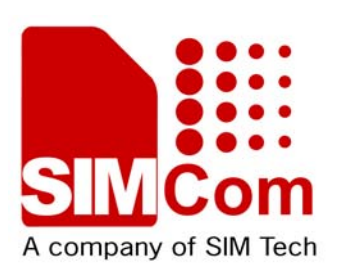

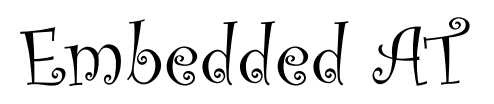

### **A SOLUTION TO MAKE WIRELESS SIMPLE**

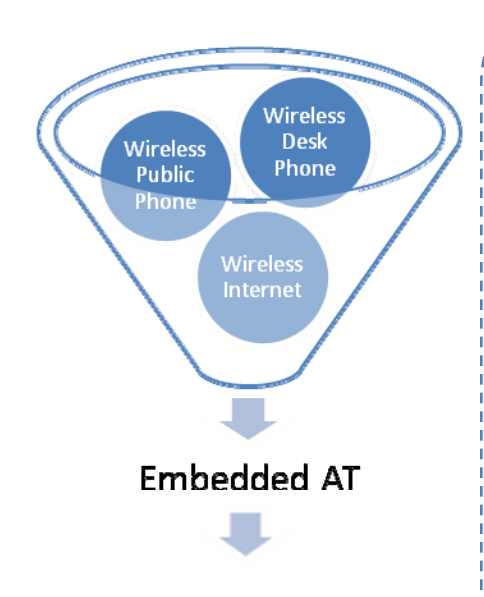

### SIMCom GSM/GPRS Module

**W**e understand the importance and the convenience of embedded wireless communication. Our Embedded AT can be your solution towards a lower cost and more efficient system. The Embedded AT development kit let you setup and start developing the embedded application you always want in a matter of hours. Fully supported by SIMCom's line of products, it ensures your existing and future hardware will always be compatible.

# Rapid Development

**Extensive APIs which offer access to core functionalities in just one function call Intuitive tools which let you start coding right away** 

**Resourceful documentation** 

**More abstract than AT commands** 

**More focused development which means less time on the frameworks and more time for perfecting your products A better way to cut costs and to reduce** 

**development time** 

## Versatility

**Allows customizing your AT commands with countless possibilities to bring out the most creativity from your developers** 

## Stability

**Shields the core system from application developers, thus reduces the chances to introduce new bugs** 

**Independent memory regions which protect both embedded applications and the core system** 

## **Reusability**

# **LET'S WIN TOGETHER !**

# EMBEDDED AT SPECIFICATIONS

## **Embedded AT Development Kit Contents**

- Technical specifications
- Build environment
- Build tools
- Flash update tool
- Sample projects
- SIMCom core system
- SIMCom modules
- Serial cables

#### **Product Features**

• ARM9 run at 156MHz

\_\_\_\_\_\_\_\_\_\_\_\_\_\_\_

\_\_\_\_\_\_\_\_\_\_\_\_\_\_\_\_

- Module flash 64Mb
- User locatable resource:
	- o 1MB of RAM memory o 1MB of code memory
		- (flash)
	- o 1MB of non volatile memory
- Supports up to 24 GPIO pins\*
- ADC input
- UART port
- Multiple interrupt inputs
- Square wave generator \_\_\_\_\_\_\_\_\_\_\_\_\_\_\_

#### **Other Requirements**

\_\_\_\_\_\_\_\_\_\_\_\_\_\_

- PC with Windows 98 or later installed
- ARM Compiler and Linker
- RTK Operating System

### **Interfaces**

APIs available at current release:

- Audio API Play/stop audio tracks
- FCM API Data flow control manager
- Flash API Flash memory management, write/read functions, and etc.
- System API System functions, the API for retrieving system event, updating embedded applications, resetting/switching off embedded system and more…
- Periphery API SPI bus service GPIO management Interrupt pin
	- Timer API Create/start/stop timer
- Debug API Turn on/off debug mode Print debug information

\*Only supported on some modules

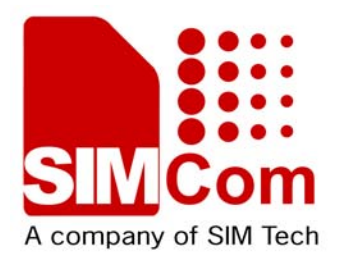